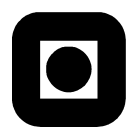

Norwegian University of S
ien
e and Te
hnology Fa
ulty of Information Te
hnology, Mathemati
s and Ele
tri
al Engineering Department of Computer and Information S
ien
e

### EXAM IN COURSE TDT 4165 PROGRAMMING LANGUAGES WITH A SOLUTION

Thursday August 17, 2006, 9.00–13.00

### ENGELSK

Contact during the exam: Ole Edsberg, Tlf 952 81 586

Exam aid ode: C

No written material is permitted. The officially approved calculator is allowed.

Read all of the following before you start making your answers:

- Answer briefly and concisely. Unclear and unnecessarily long answers will receive lower grades.
- All programs must be written in Oz.
- You may use the following functions and procedures from the textbook, without defining them: Append, Drop, FoldL, FoldR, ForAll, IsNumber, Length, Map, Max, Member, Min, Reverse, Take, Solve, SolveAll.

## Paradigms

**Problem 1:**  $(14 \%)$ 

You are familiar with the following two programming paradigms:

- Purely functional programming, as supported by the declarative computation models in the textbook.
- Object oriented programming (with an imperative core), as supported by Java.

Explain what are the most important differences and similarities between these two paradigms. Focus on the paradigms in themselvs, not on aspects specific to programming languages or their implementations and libraries. Write no more than one page. ( $Hint$ : Some important concepts are: declarativity, encapsulation, abstraction, polymorphism, state, reuse.)

Solution: TODO.

## Fun
tional programming

Problem 2: (21 %)

In this problem we will work with tree-structures defined by the following grammar:

```
<Tree> ::= leaf | tree(val:<Value> left:<Tree> right:<Tree>)
\langle Value \rangle ::= ...
```
The sentences generated by the grammar are record-expressions in  $0z$ . <Value> stands for a value in  $0z$ . In the following example Tree1 is bound to a record that is valid according to the grammar.

```
Tree1 = tree(val:1)left:tree(val:2
                        left:leaf
                       right:leaf)
             right:tree(val:3
                         left:leaf
                         right:tree(val:4
                                    right:leaf
                                    left:leaf)))
```
a)

Write a function {TreeSum Tree} that takes the tree Tree as input and computes the sum of all the values in the tree. (Assume for this subtask that all the values in the tree have the same type, and that the + operator in Oz is valid for that type.)

For example, the following all should return 10:

{TreeSum Tree1}

### Solution:

#### declare

```
T = \text{tree}(val:1)T = tree(val:1
               let:tree(va):2left:tree(val:2
                          left:leaf
                          right:leaf)
               right:tree(val:3
                           left:leaf
                           right:tree(val:4
                                       right:leaf
                                       left:leaf)))
{Browse T}
fun {TreeSum T}
   case T
```

```
of leaf then 0
   [] tree(val:V left:L right:R) then V + {TreeSum L} + {TreeSum R}end
end
fun {BottomUp F T U}
   case T
   of leaf then U
   [] tree(val:V left:L right:R) then {F \ V} {F} (TreeFold F L U} {TreeFold F} R U}}}
   end
end
{Browse {TreeFold fun {$ X Y} X * Y end T 1}}
{Browse {TreeFold fun {$ X Y} X|Y end T nil}}
{Browse {TreeFold fun {$ X Y} op(X Y) end T leaf}}
```
b)

Will your solution from the previous subproblem run with constant stack-size? Give a convincing argument for your answer.

**Solution:** No, because the second recursive call will remain on the stack while the first is being evaluated.

 $\mathbf{c})$ 

Use higher-order programming to make a generic function {BottomUp F U Tree} that takes the tree Tree, the binary function F and the base value U as input and performs a computation similar to the one in the a), but with the binary function instead of  $\pm$ . For example, the call

{BottomUp fun {\$ X Y} X + Y end 0 Tree1}

should return 10, and the all

{BottomUp fun {\$ X Y} X \* Y end 1 Tree1}

should return 24.

The all

{BottomUp fun {\$ X Y} op(X Y) end leaf Tree1}

should return

```
op(1
   op(op(2 op(leaf leaf))
      op(3 op(leaf op(4 op(leaf leaf))))))
```
Solution:

```
declare
T = tree(val:1)left:tree(val:2
                         left:leaf
                         right:leaf)
              right:tree(val:3
                          left:leaf
                          right:tree(val:4
                                     right:leaf
                                     left:leaf)))
{Browse T}
fun {TreeSum T}

ase T
   of leaf then 0
   [] tree(val:V left:L right:R) then V + {TreeSum L} + {TreeSum R}end
end
fun {BottomUp F T U}

ase T
   of leaf then U
   [] tree(val:V left:L right:R) then {F \ V} {F} (TreeFold F L U} {TreeFold F R U}}}
   end
end
{Browse {TreeFold fun {$ X Y} X * Y end T 1}}
{Browse {TreeFold fun {$ X Y} X|Y end T nil}}
{Browse {TreeFold fun {$ X Y} op(X Y) end T leaf}}
```
## Grammars and parsing

Problem 3: (30 %)

Here follows a grammar  $G_E$  for power expressions.

```
<Expr> ::= <Expr> '**' <Expr> | <Integer>
<Integer> ::= ...
```
<Integer> stands for an integer in Oz.

a)

Is the grammar ambiguous? Give a onvin
ing argument for your answer.

**Solution:** It is ambiguous, because for example the token list  $[1 \rightarrow * \rightarrow 1 \rightarrow * \rightarrow 1]$  will have more than one derivation tree. (Draw the trees.)

### b)

Give a short definition of the terms *precedence* and *associativity*. Explain the significance of these terms in relation to parsing of language expressions generated by  $G_E$ .

**Solution:** Definitions: TODO. Significance: Only one operator, so there can only be one precedence level. Stating the associativity of the operator, or changing the grammar to account for it, would resolve the ambiguity problem.

 $\bf c)$ 

Define a grammar  $G_T$  to represent abstract syntax trees for these expressions. Use BNF or EBNF. The trees should be valid record expressions in Oz.

Solution: See appendix.

d)

(Counts as three subtasks.)

Write a parser for  $G_E$ . The parser should be callable as a function {Parse Tokens} and should return a list of all possible abstract syntax trees for the expression given as Tokens. The abstract syntax trees should conform to  $G_T$ . Tokens is a list of terminal symbols in  $G_E$ , for example  $[2$  '\*\*' 3 '\*\*' 4].

### Solution:

```
\insert Solve.oz
Tokens = [1 '**' 2 '**' 3]
fun {Parse Tokens}
   fun {Expr Before Rest}

ase Rest
      of [X] then Before=nil {IsNumber X}=true X
      [1 H]T then
         choice
            H='**' power({Expr nil Before} {Expr nil T})
         \Box{Expr \{Append Before [H] } T\}end
      else fail
      end
   end in
      {SolveAll fun {$} {Expr nil Tokens} end}
```
end

{Browse {Parse Tokens}}

## Computation models

Problem 4:  $(14\%)$ 

In this problem we will extend a computation model to give it needed expressive power. The starting point is the data-driven, concurrent computation model (defined in chapter 4.1 of the textbook), hereafter called M.

We consider a situation where a server process handles requests from two clients. The clients send requests to the server through separate streams. We don't concern ourselves about what the server does with the requests, except that it handles them with the procedure ProcessRequest. We don't on
ern ourselves about what the lients are doing, ex
ept that they send requests to the server. The clients are operating independently from each other and from the server. We have made the following attempt to implement the server in  $M$ . (The server and each client runs in its own thread.)

```
proc {Server FirstStream SecondStream}

ase FirstStream
   of X|Xr then {Pro
essRequest X}

ase Se
ondStream
      of Y|Yr then {Pro
essRequest Y}
         {Server Xr Yr}
   end
end
```
This implementation does not work correctly. The server attempts to alternatively read from each stream, but this will not guarantee that all the requests are handled, or even that they are handled in the order in which they were written to the streams. It is not possible to make a satisfying solution in M because it cannot handle components that behave non-deterministically in relation to each other.

a)

Add one or more new constructions to the computation model, so that you get a computation model  $M'$  that is able to solve the problem. You can choose constructions defined in the textbook, or define some by yourself. Use  $M'$  to make a server implementation that can handle the requests in the order in whi
h they were written to the streams.

Solution: Add WaitTwo from the textbook.

b)

Which consequences will the chosen extension have for the declarativity of the computation model? Give a convincing argument for your answer.

**Solution:** It will not be declarative. FIXME: Show standard example.

## Changing the language <sup>P</sup>

### **Problem 5:**  $(21\%)$

This problem is concerned with the toy langauge P, for wich we wrote grammars, a parser and an interpreter in the project.

We wish to change P to give it dynamic scope. (Previously, the scope was lexical/static.) Lexical/static scope means that the bindings for free identifiers in a function body will be taken form the environment at the *definition* of the function. Dynamic scope means that the bindings for free identifiers in a function body will be taken from the environment at the *call* of the function.

In the subtasks a)) you will modify the grammars, the parser and the interpreter to make the s
ope dynamic. In the appendix, you can find the suggested solution from the project. Give references to the line numbers where you will make a hange or an addition. Make reasonable assumptions were ne
essary.

a)

Write and explain the changes and additions you will make in the grammars for the abstract and the concrete syntax.

Solution: Nothing.

b)

Write and explain the hanges and additions you will make in the parser.

Solution: Nothing.

 $\bf c)$ 

Write and explain the changes and additions you will make in the interpreter.

Solution: Change CEnv to Env in one place.

# Appendix

```
Concrete and abstract syntax for P
```

```
1 Con
rete syntax (epsilon means nothing)
   3 <Expr> ::= <ExprP2> | <Expr> <COP> <ExprP2>
\overline{3}4 <ExprP2> ::= <ExprP3> | <ExprP2> <EOP> <ExprP3>
\lambda5 <ExprP3> ::= <ExprP4> | <ExprP3> <TOP> <ExprP4>
\overline{5}6 <ExprP4> ::= <LetExpr>
\epsilon| <Functions>
8 | <IfExpr>
9 | <FunApp>
10 | (Ident) | (Num) | (Bool) | '(' <Expr> ')'
   11 <LetExpr> ::= let <LetItems> in <Expr> end
1112 <LetItems> ::= <LetItem> | <LetItem> ',' <LetItems>
13 \langleLetItem> ::= (Ident) '=' \langleExpr>
14 <Fun
tions> ::= fun
tions <FunDefs> in <Expr> end
15 <FunDefs> ::= <FunDef> | <FunDef> ',' <FunDefs>
16 <FunDef> ::= (Ident) '(' <FormalParamList> ')' <Expr> end
17 <FormalParamList> ::= epsilon | <FormalParams>
18 <FormalParams> ::= (Ident) | (Ident) ',' <FormalParams>
  19 <IfExpr> ::= if <Expr> then <Expr> else <Expr> end
1920 <FunApp> ::= call (Ident) '(' <ActualParamList ')'
   <ActualParamList> ::= epsilon | <ActualParams>
2122 <ActualParams> ::= <Expr> | <Expr> ',' <ActualParams>
23 \langle\text{COP>}\rangle ::= '==' | '!=' | '>' | '<' | '=<' | '>='
24 \langle EOP \rangle ::= '+' | ' -'
25 <TOP> ::= '*' | '/'
26
27 Abstract syntax
2829 <Expr> ::= op(<OP> <Expr> <Expr> )
30 | <LetExpr>
                  | <Functions>
31_{32} | \langleIfExpr>
                  33 | <FunApp>
^{33}| <Ident>
_{34}35 | <Number>
36 | <Bool>
37 <LetExpr> ::= letexpr( <LetItems> <Expr> )
38 <LetItems> ::= <LetItem> '|' nil | <LetItem> '|' <LetItems>
39 <LetItem> ::= letitem( <Ident> <Expr> )
   40 <Fun
tions> ::= fun
tions( <FunDefs> <Expr> )
4041 <FunDefs> ::= <FunDef> '|' nil | <FunDef> '|' <FunDefs>
42 <FunDef> ::= fundef( <Ident> <FormalParams> <Expr> )
43 <FormalParams> ::= nil | <Ident> '|' <FormalParams>
  44 <IfExpr> ::= ifexpr( <Expr> <Expr> <Expr> )
\overline{44}45 <FunApp> ::= funapp( <Ident> <A
tualParams> )
45
46 <A
tualParams> ::= nil | <Expr> '|' <A
tualParams>
```

```
47 <OP> ::= '==' | '!=' | '>' | '<' | '=<' | '>=' | '+' | '_' | '*' | '/'
   48 <Ident> ::= <OzAtom>
48\langleNum> ::= \langleOzInt>
\overline{4}50 <Bool> ::= <OzBool>
-50
```
Parser for <sup>P</sup>

```
% Grammar transformation.
\overline{1}\gamma\ddot{\phantom{0}}<u>2</u> w
   3 % To enable parsing with left-right re
ursive des
ent, the first three
\overline{3}4 % lines of the grammar have been 
hanged to the following. (The
\overline{A}5 % operators are still parsed left-assosiatively.)
\overline{5}\frac{9}{6}6
7 % <Expr> ::= <ExprP2> | <ExprP2> <COP> <Expr>
8 % <ExprP2> ::= <ExprP3> | <ExprP3> <EOP> <ExprP2>
9 % <ExprP3> ::= <ExprP4> | <ExprP4> <TOP> <ExprP3>
10functor
1112 export parse:Parse
13 define
1415 fun {Expr S1 Sn}
           16 {OpSeq ExprP2 COP S1 Sn}
16end
17
1819 fun {ExprP2 S1 Sn}
20 {OpSeq ExprP3 EOP S1 Sn}
21 end
22
       fun {ExprP3 S1 Sn}
2324 {OpSeq ExprP4 TOP S1 Sn}
25 end
2627 fun {ExprP4 S1 Sn}
          T|S2=S1 in
28case T
29
30 of let then {LetExpr S1 Sn}
           [] functions then {Functions S1 Sn}
_{31}32 [] 'if' then {IfExpr S1 Sn}
33 [] call then {FunApp S1 Sn}
34
35 [] '(' then E S3 in
_{36} E = {Expr S2 S3}
37 \quad S3 = \text{'})'|Sn
39 [] ident(X) then Sn=S2 X
           \lceil \ln \text{num}(X) \rceil then Sn=S2 X
40_{41} [] bool(X) then Sn=S2 case X
42 of 'true' then true
43 120 ISO 120 ISO 120 ISO 120 ISO 120 ISO 120 ISO 120 ISO 120 ISO 120 ISO 120 ISO 120 ISO 120 ISO 120 ISO 120 ISO 120 ISO 120 ISO 120 ISO 120 ISO 120 ISO 120 ISO 120 ISO 120 ISO 120 ISO 120 ISO 120 ISO 120 ISO 120 ISO 12
```

```
\mathcal{A} end and a set of the set of the set of the set of the set of the set of the set of the set of the set of the set of the set of the set of the set of the set of the set of the set of the set of the set of the set 
45 end
      end
\overline{AB}47
48 fun {LetExpr S1 Sn}
49 S2 S3 X1 X2 in
50 SI = let |S251 X1 = {SeqAsList LetItem Comma S2 'in'|S3}
52 X2 = {Expr S3 'end'|Sn}
53 letexpr(X1 X2)
      end
5455fun {Functions S1 Sn}
5657 S2 S3 X1 X2 in
58 SI = functions|S259 X1 = {SeqAsList FunDef Comma S2 'in'|S3}
60 X2 = \{Expr S3 \text{ 'end'} | Sn\}61 fun
tions(X1 X2)
62 end
63
64 fun {LetItem S1 Sn}
65 S2 S3 I E in
66 S1 = ident(I)|S267 S2 = 9 = 9|S3
         E = {Expr S3 Sn}68
         letitem(I E)69
70 end
71
72 fun {FunDef S1 Sn}
73 I FParams Body S2 S3 S4 in
74 ident(I)|S2=S1
52 = '('|S3)76 FParams = {FormalParamList S3 ')'|S4}
77 Body = {Expr S4 'end' Sn78 fundef(I FParams Body)
80fun {FormalParamList S1 Sn}
81
82 
ase S1
83 of [')'] then S1=Sn nil
84 [] ')'| then S1=Sn nil
85 else {SeqAsList
86 fun {$ S1 Sn}
87 
ase S1 of ident(I)|S2 then Sn=S2 I end
88 end
89 Comma S1 Sn}
90 end
91 end
QQ93 fun {IfExpr S1 Sn}
```

```
94 X1 X2 X3 S2 S3 S4 in
95 SI = 'if' | S296 X1 = {Expr S2 'then'|S3}
97 X2 = {Expr S3 'else'|S4}
98 X3 = {Expr S4 'end' | Sn}99 ifexpr(X1 X2 X3)
101fun {FunApp S1 Sn}
102103 I AParams S2 S3 in
         S1 = \text{call}|S2104105 S2 = ident(I) \mid '(')S3106 			 AParams = {ActualParamList S3 ')' |\text{Sn}\rangle107 funapp(I AParams)
108 end
109
110 fun {ActualParamList S1 Sn}
111 case S1
_{112} of [')'] then S1=Sn nil
\begin{bmatrix} 1 & 1 & 1 \end{bmatrix} \begin{bmatrix} 1 & 1 & 1 \end{bmatrix} \begin{bmatrix} 1 & 1 & 1 \end{bmatrix} \begin{bmatrix} 1 & 1 & 1 \end{bmatrix} then S1=Sn nil
114 else {SeqAsList Expr Comma S1 Sn}
115 end
116 end
117fun {SeqAsList NonTerm Sep S1 Sn}
118X1 S2 in
119120 X1 = {NonTerm S1 S2}121 case S2
122 of nil then S2=Sn [X1]
123 [] T|S3 then if {Sep T} then X1|{SeqAsList NonTerm Sep S3 Sn}
124 else S2=Sn [X1]
125
126 end
127 end
128
129 fun {OpSeq NonTerm Sep S1 Sn}
         fun {Loop Prefix S2 Sn}
1.30case S2 of T|S3 andthen {Sep T} then Next S4 in
1.31132 Next={NonTerm S3 S4}
133 {Loop op(T Prefix Next) S4 Sn}
134 else
135 Sn=S2 Prefix
137 end
138 First S2
139 in
140 First={NonTerm S1 S2}
141 {Loop First S2 Sn}
142
```

```
144 fun {Comma X} X==',' end
145 fun {COP Y}
146 Y=='<' orelse Y=='>' orelse Y=='=<' orelse
147 Y=='>=' orelse Y=='==' orelse Y=='!='
148 end
149 fun {EOP Y} Y=='+' orelse Y=='-' end
150 fun {TOP Y} Y == ' *' orelse Y == '/' end
1.51
      fun {Parse Tokens}
1.52
153 {Expr Tokens nil}
1.54
       end
155end
1.56
```
Interpreter for <sup>P</sup>

```
functor
\overline{1}2 export Interpret
3 define
       fun {Interpret AST}
\overline{5}6 {Eval AST nil}
       end
\overline{7}\mathcal{S}_{\mathcal{S}}fun {Eval AST Env}
\overline{g}10 Case AST
11 of op(Op E1 E2) then V1 V2 in
12 V1 = {Eval E1 Env}13 V2 = {Eval E2 Env}case Op
1415 of '==' then V1==V216 \begin{bmatrix} \end{bmatrix} '!=' then V1\=V2
17 \begin{bmatrix} 1 \\ 2 \end{bmatrix}, \begin{bmatrix} 1 \\ 2 \end{bmatrix}, then V1>V2
18 [] '<' then V1<V2
19 \begin{bmatrix} 1 & -1 \\ 1 & -1 \end{bmatrix} '=<' then V1=<V2
20 [] '>=' then V1>=V2
\begin{bmatrix} 1 & \lambda + \lambda & \lambda \\ 2 & 1 & \lambda \end{bmatrix} then V1+V2
22 \begin{bmatrix} 1 & 2 \end{bmatrix} then V1-V2
23 \begin{bmatrix} \end{bmatrix} '*' then V1*V2
_{24} [] \prime then V1 div V2
25 end
          [] letexpr(LetItems E) then NewEnv in
26
27 NewEnv = {FoldL
28 LetItems
29 fun {$ U X} I E in
30 \qquad X = \text{letitem}(I \ E)31 {Bind I {Eval E Env} U}
32 end
33 Env}
              34 {Eval E NewEnv}
34
```

```
35 [] functions(FunDefs E) then CEnv in
36 CEnv = {FoldL FunDefs
                    fun {$ U X} I FParams Body in
37
38 X = fundef(I FParams Body)
39 {Bind I funval(FParams Body CEnv) U}
40 end Env}
           {Eval E CEnv}41[] ifexpr(E1 E2 E3) then case {Eval E1 Env}
\overline{A}of true then {Eval E2 Env}
43
                               [] false then {Eval E3 Env}
44end
45[] funapp(I ActualParamList) then FParams Body CEnv ParamPairs in
46
           funval(FParams Body CEnv) = \{Lookup I Env\}\overline{AB}ParamPairs = local fun {MakePairs L1 L2}
48
49 
ase L1#L2 of nil#nil then nil
50 [141] \begin{bmatrix} \text{H1} | \text{T1} \text{)} \# \text{H2} | \text{T2} \end{bmatrix} then \text{H1} \# \text{H2} | {MakePairs T1 T2}
                              end
53 {MakePairs FParams ActualParamList}
5455 {Eval Body {FoldL ParamPairs
56 fun {$ U X}
57 Formal A
tual in
                        Formal#Actual = X5559 {Bind Formal {Eval A
tual Env} U}
59end CEnv}}
60
        else if {IsAtom AST} then {Lookup AST Env}
61
62 elseif {IsInt AST} orelse {IsBool AST} then AST
63 end
64 end
65
66
67 fun {Bind Ident Value Env}
68 
ase Env
69 of nil then [bind(Ident Value)]
70 [℄ bind(I V)|Rest then
           if Ident==I then bind(Ident Value) | Rest
7171 if Identify in \mathcal{N} is independent value) \mathcal{N}else bind(I V)|{Bind Ident Value Rest}
72
73 end
74 end
75 end
76
77 fun {Lookup Ident Env}
78 
ase Env
79 of nil then raise lookupFailure(Ident Env) end
80 [] bind(I V) Rest then
81 if Ident==I then V
82 else {Lookup Ident Rest}
83
84 end
```

```
85 end
86
87 end
```
Example programs in <sup>P</sup>

Simple.p

 $1$  let  $X = 1$  in X end

Max.p

```
1 functions
     max(x, y)\overline{2}3 if x>y then x else y end
4 end
5 in
6 
all max(3, 4)
7 end
```
#### Fact.p

```
1 functions
     fact(n)\overline{2}3 if n==0 then 1
4 else n*call fact(n-1)
5 end
6 end
7 in
     call fact(3)
\overline{8}9 end
```
#### Fib.p

```
1 functions
2 fib(x)3 if x==0 then 0 else
           if x==1 then 1 else
\overline{4}call fib(x-1) + call fib(x-2)\overline{5}6 end
7 end
8 end
9 in
10 call fib(12)
11 end
```
#### Fibacc.p

```
1 functions
2 fib(x)3 fun
tions
        fibacc(x, n, mem1, mem2)
\overline{4}let
\overline{5}fn = if n == 0 then 0\overline{6}7 else if n==1 then 1
8 else mem1+mem2
9 end
10 end
11 in
12 if x == n then fn
13 else call fibacc(x, n+1,
14 fn, mem1)
15 end
16 end
        end
17in
\overline{18}19 call fibacc(x, 0, 0, 0)
20 end
21 end
22
23 in
24
25 
all fib(12)
26
27 end
```
#### Oddeven.p

```
1 functions
       odd(x)\overline{2}3 if x==0 then false else 
all even(x-1) end
4 end,
5 even(x)\epsilon if x==0 then true else call odd(x-1) end
       end
\overline{7}8 in
\overline{8}9 call odd(3)
10 end
```
END OF EXAM